## Computer Revisions Worksheets

## Class  $1<sup>st</sup>$

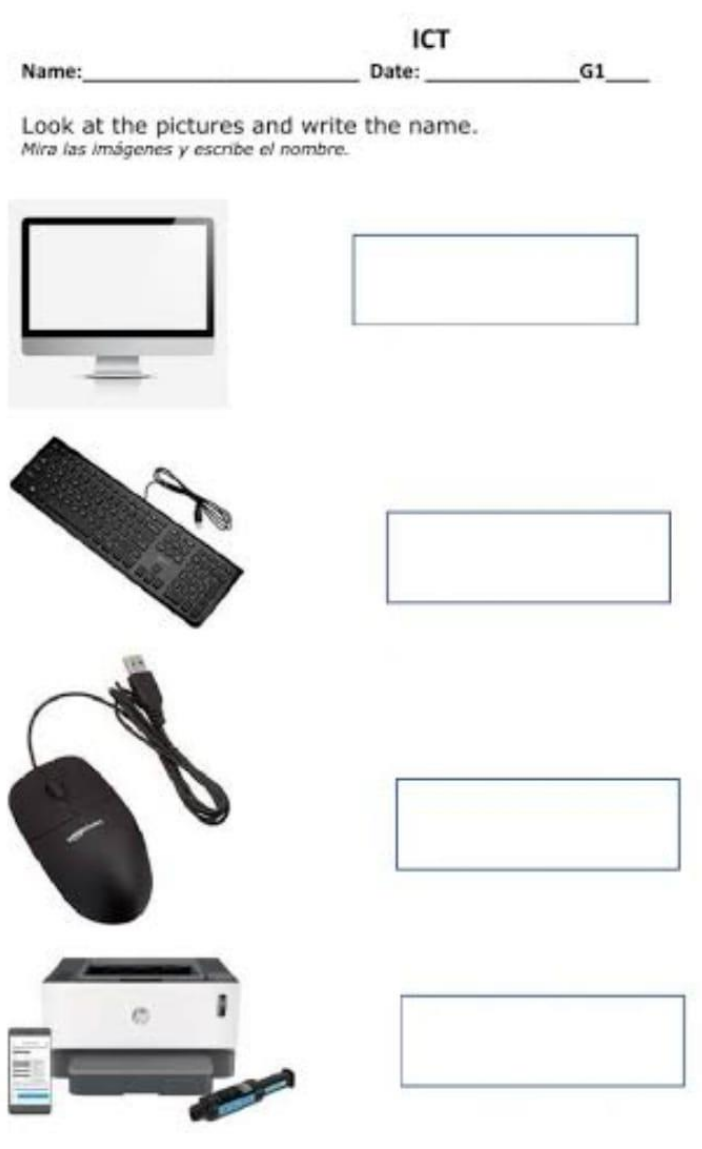

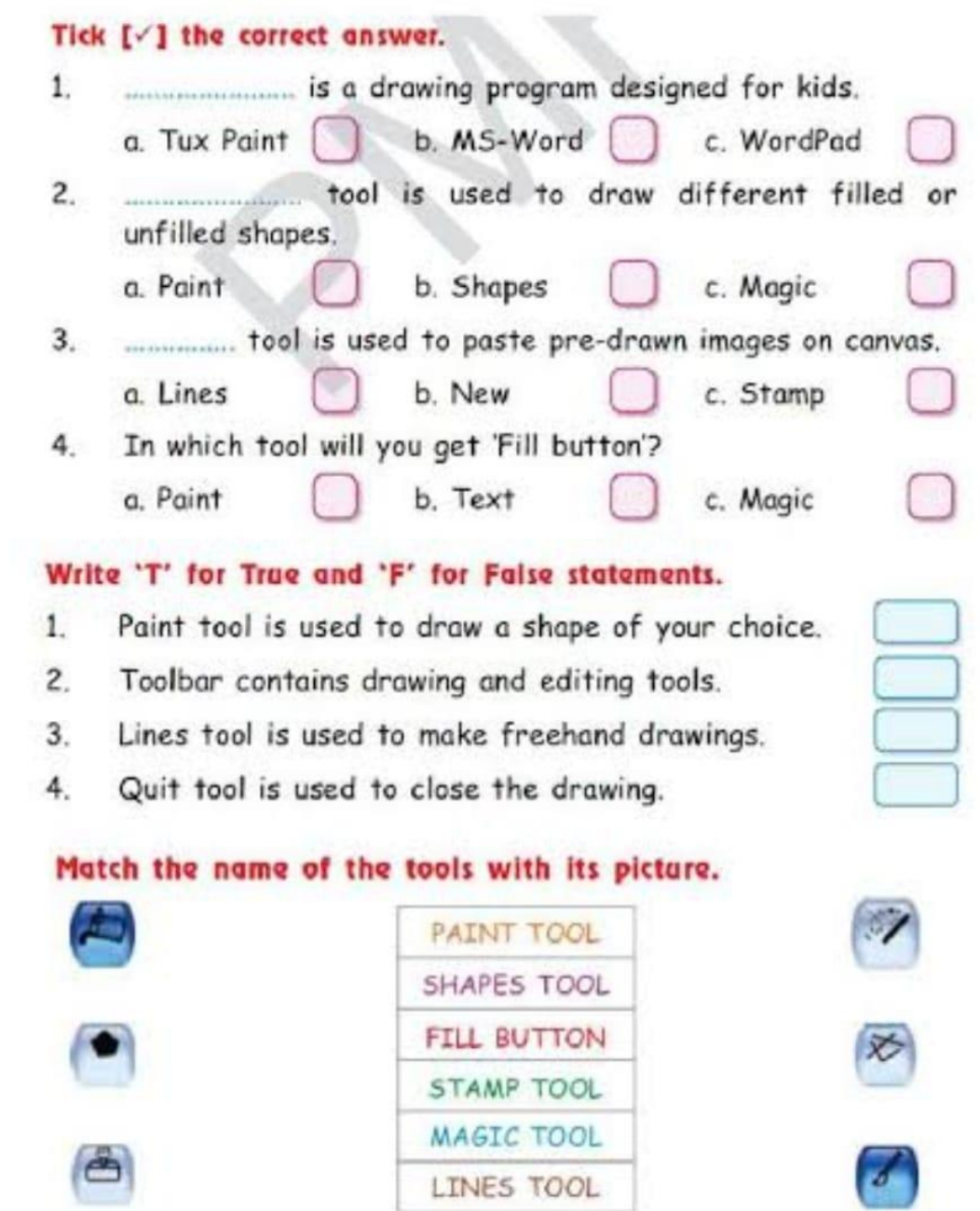

Class-1 Revision - 3. 0 - what is web cam?  $AnS =$ Of what is printer?  $\text{Ans}$ a :- What is printout?

## **ECHOOSE THE BEST ANSWER**

1. Tux Paint is an free software for children for purpose with many features.

- a. Drawing
- b. Writing
- 2. Which tool is quite similar to the paint tool?
- a. Line Tool
- b. Brush Tool.
- 3. Which tool is used to give a blur effect on the picture?
- a. Blocks
- b. Blur
- 4. The grass effect is present in the tool.
- a. Magic
- b. Fill
- 6. We can zoom a picture in Tux Paint.
- a. True
- b. False
- 7. We can save our picture in Tux Paint.
- a. True
- b. False

8. To save anything in the computer you have to click on the option in the menu bar?

- a. File
- b. Save
- 9. Which of the following has different tools?
- a. Tool box
- b. Color bar
- 10. Which tool helps us to erase a mistake in Tux paint?
- a. Paint tool
- b. Eraser tool.

Revision ch-2. Q1- Which clevice is used to capture and share images? It is look like a key-ting  $\mathcal{O}^{\prime}$  $\alpha$ 'allow us to print on paper. help us to record our voice.  $\mathbb{Q}^{\mathbb{L}}$ Of is used to listen music  $0.5$  Full from  $\div$  CD, DVD

1. Web Camera Pen Drive  $2.$ Printer  $3 -$ 4. Microphone 5. Headphone  $6.CD \rightarrow$ Compact Disk DVD-> Digital Verstile Disk

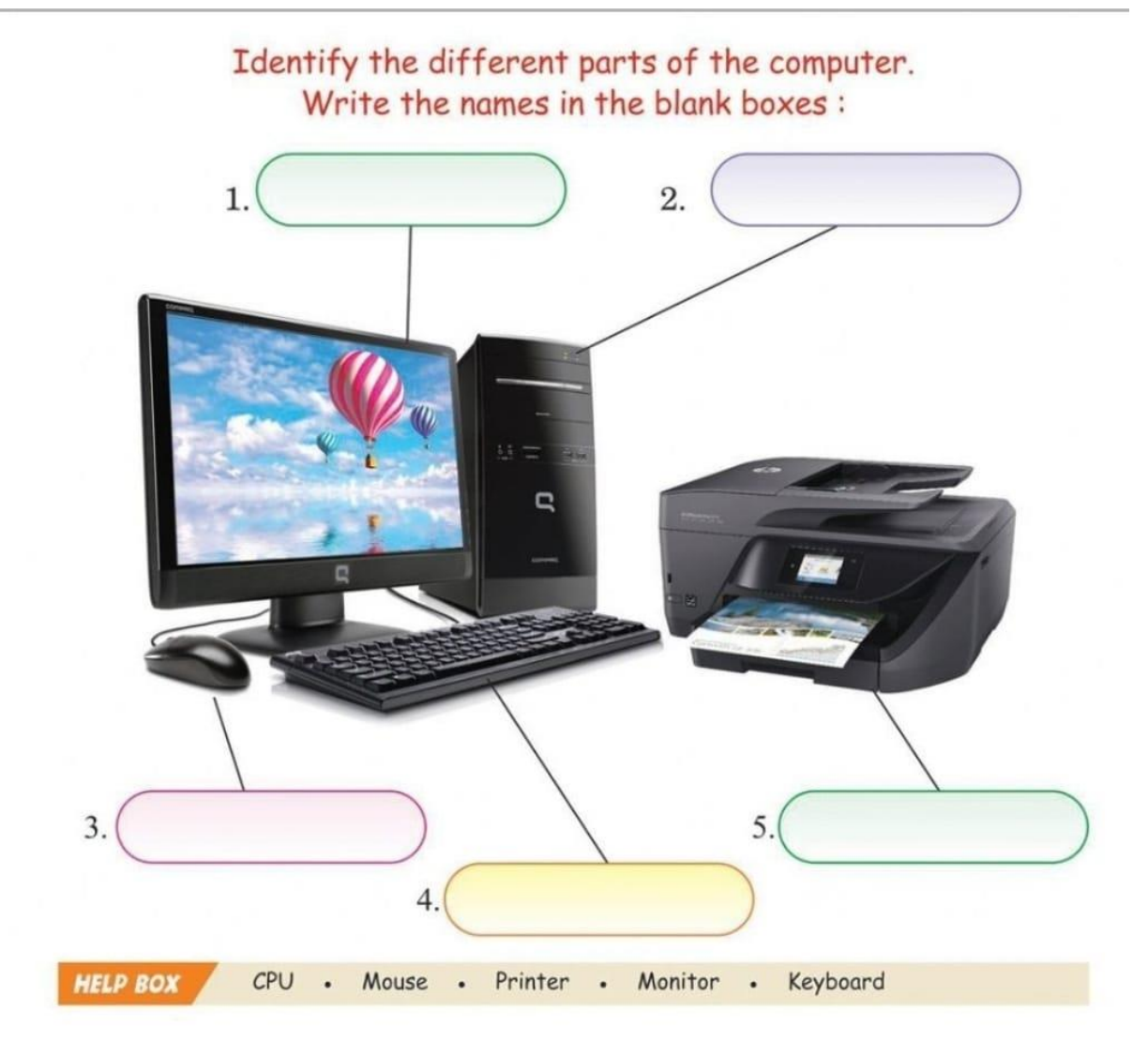

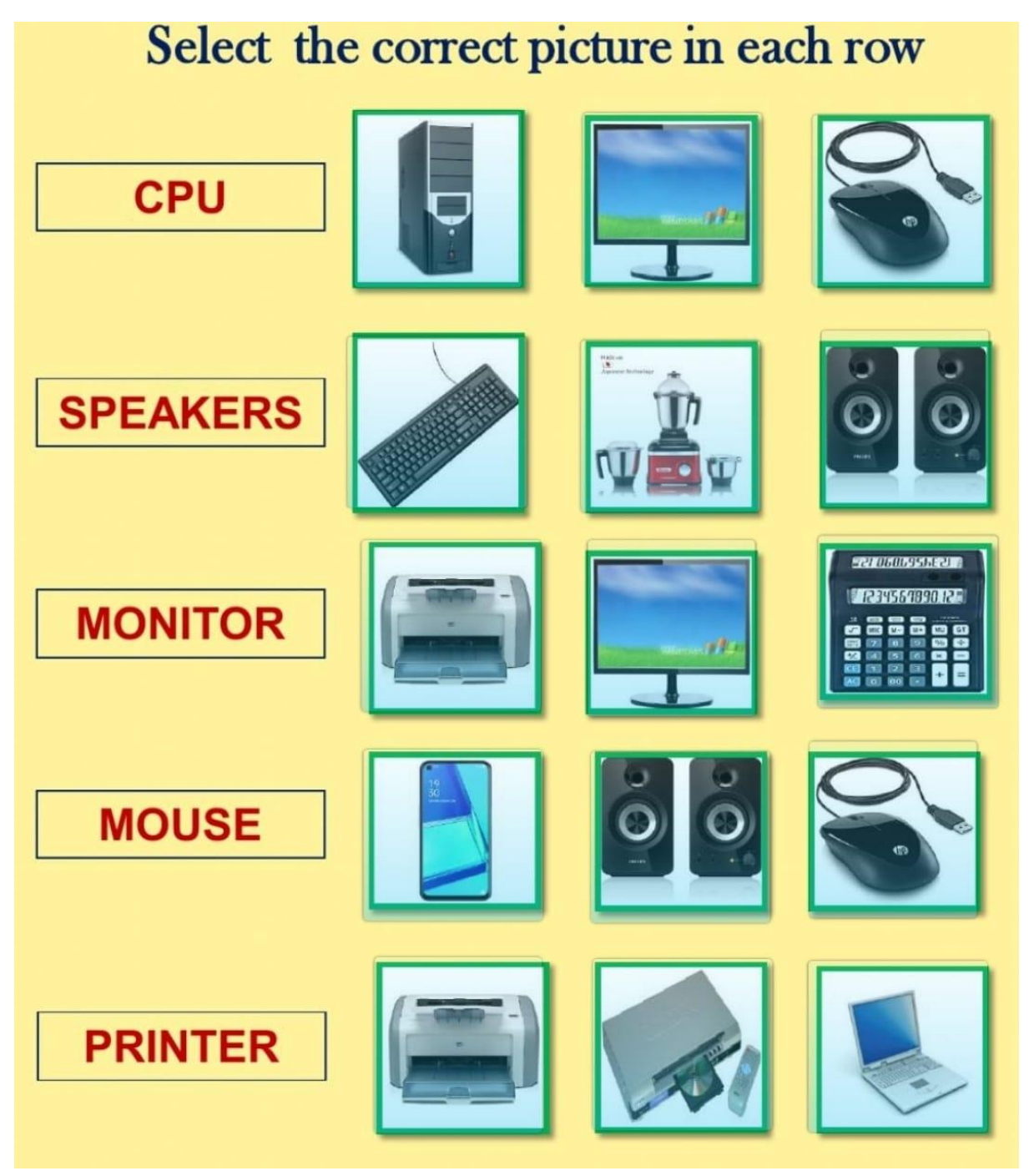